## How to find embed code to get the 2024 Catholic Appeal video on your website!

Embedding allows you to take your video — or someone else's video — and post it on a web page outside of Vimeo. For example, you can embed a video on your website and then people can watch your video there without having to visit Vimeo.

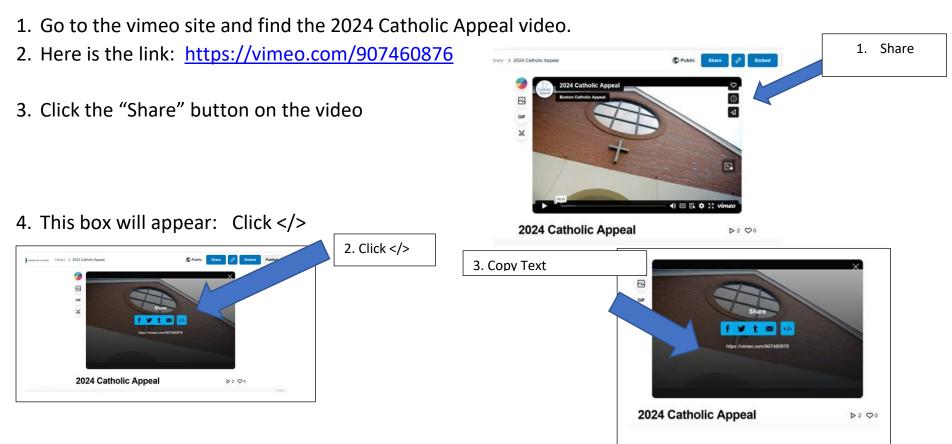

- 5. Go into the text box under "Embed" and copy all of the text.
- 6. Paste that text into your website and the video will be embedded!

Thank you for sharing the 2024 Catholic Appeal video!